# <span id="page-0-1"></span><span id="page-0-0"></span>Deepin

#### K.S R.A

#### 08 luty 2019

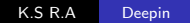

 $\mathbf{A} \cdot \mathbf{H} \cdot \mathbf{B} \rightarrow \mathbf{A}$ 

御▶ ◀ 글

 $\mathbf{F}=\mathbf{A}$ 경제 目

Krótko o Deepinie

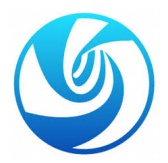

E

メロトメ 伊 トメ 君 トメ 君 トー

- **Krótko o Deepinie**
- **•** Przebieg instalacji

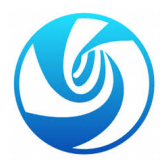

4日)

E

≣

-b

≣

 $\rightarrow$ ×. D.

- **Krótko o Deepinie**
- **•** Przebieg instalacji
- Prezentacja wyglądu Deepina uważanego za najpiękniejszego Linuxa

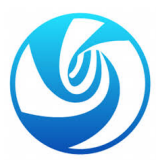

- **Krótko o Deepinie**
- **•** Przebieg instalacji
- Prezentacja wyglądu Deepina uważanego za najpiękniejszego Linuxa
- Deepin inny dla każdego

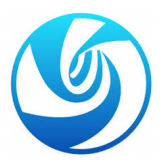

- **Krótko o Deepinie**
- **•** Przebieg instalacji
- Prezentacja wyglądu Deepina uważanego za najpiękniejszego Linuxa
- Deepin inny dla każdego
- Niezależna marka

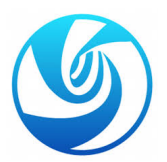

- **Krótko o Deepinie**
- **•** Przebieg instalacji
- Prezentacja wyglądu Deepina uważanego za najpiękniejszego Linuxa
- Deepin inny dla każdego
- Niezależna marka
- Podsumowanie

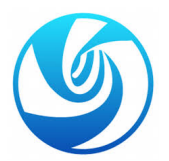

Chińska dystrybuscja Linuxa. Oparta głównie na Debianie. Dystrybucja zachwyca poziomem dopracowania i wygody użytkowania, przynosi własny pulpit i świetnie zintegrowane z nim aplikacje systemowe i co dla niektórych może być kontrowersyjne, mało zważa na kwestie licencjonowania.

Przygodę z deepinem zaczynamy od pobrania obrazu ISO z systemem. Dużego wyboru nie ma, pobrać możemy mający 3,2 GB plik na 64-bitową architekturę x86.

Nie jest to dystrybucja do instalacji na VM. System wymaga dość mocnej konfiguracji. Jednak dla słabszych komputerów można wyłączyć efekty pulpitu.

 $\Omega$ 

Deepin okazał się pierwszą linuksową dystrybucją, która bez jakiegokolwiek konfigurowania poradziła sobie z obsługą ekranu dotykowego komputera MSI.

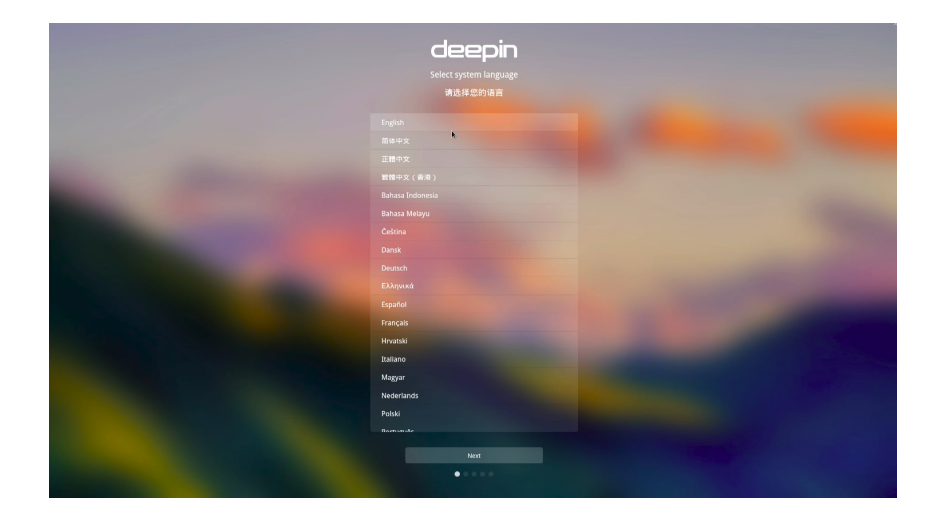

メロトメ 御 トメ 君 トメ 君 トッ 君

# Wybór strefy czasowej

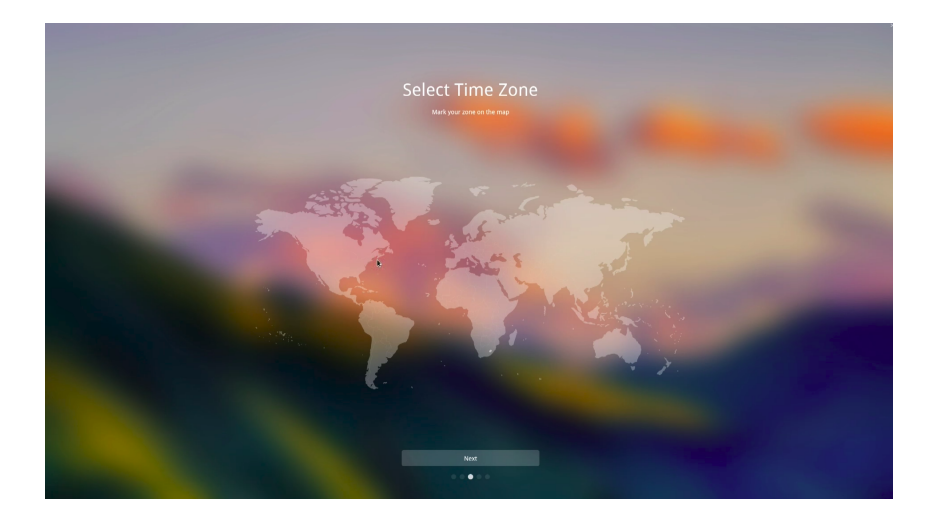

4日下

×

- 伊 ▶ 《 ヨ ▶ 《

э  $\mathbf{h}$ ∍

# Utworzenie użytkownika

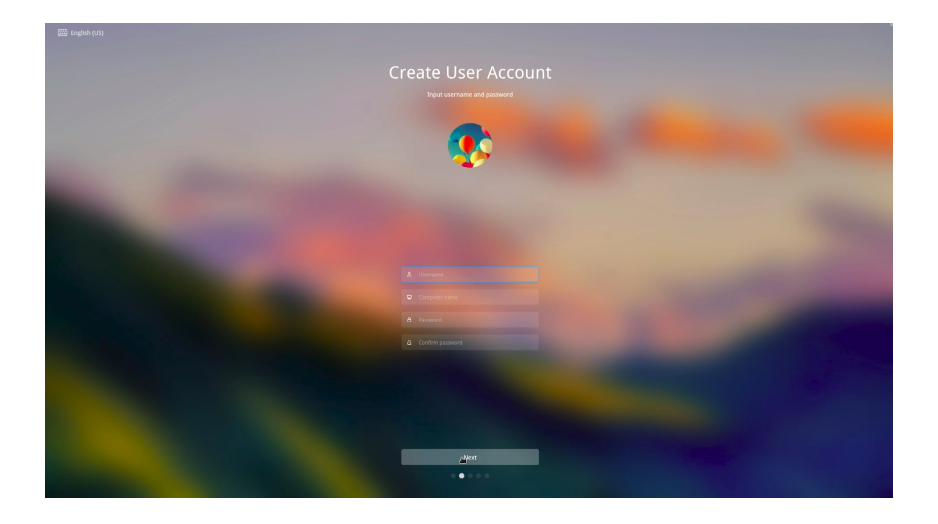

メロメメ 御 メメ きょく きょう

E

# Wybór położenia instalacji

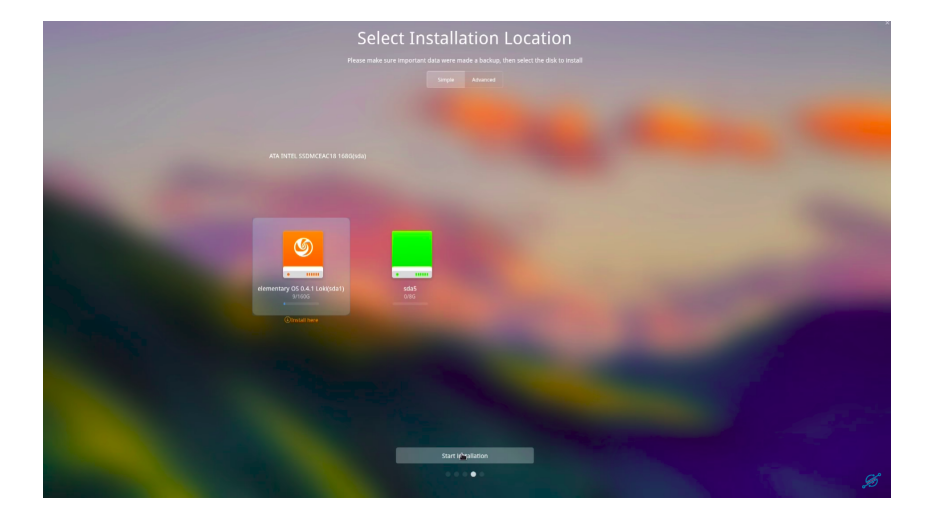

メロトメ 御 トメ 君 トメ 君 ト

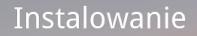

Będziesz mógł doświadczyć niesamowitą przyjemność wynikającą z deepin po czasie<br>potrzebnym na wypicie jednej filiżanki kawy

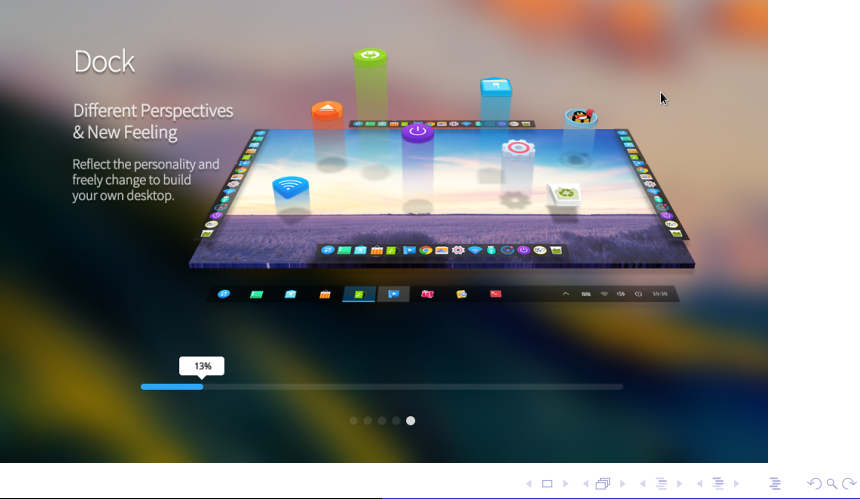

K.S R.A [Deepin](#page-0-0)

# Domyślny pulpit Deepin Linuksa

#### Obfitujące Chiny w piękne pasma górskie

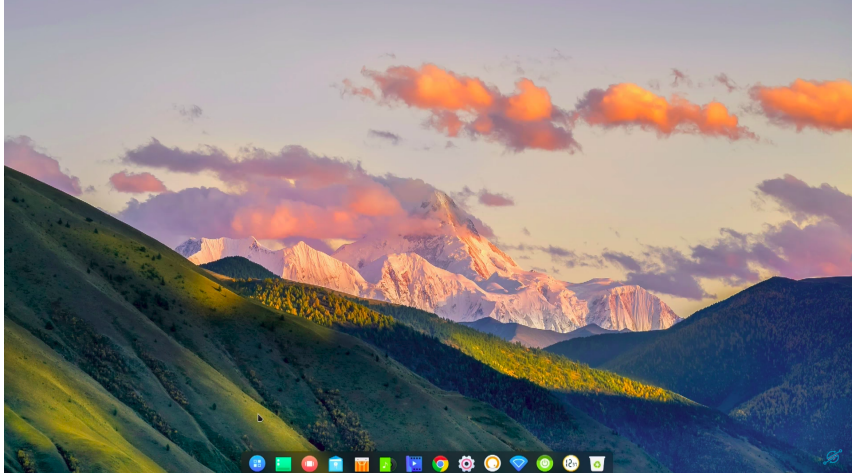

A przy dolnej krawędzi dock z ikonami na akrylowym panelu.

Dock nie jest zwykłą kalką tego, co znamy z macOS-a. Pierwsza z ikon wyświetla pełnoekranowy widok siatki zainstalowanych aplikacji, można go jednak przełączyć w widok małego panelu z siatką

 $\Omega$ 

### Wybór Docka - "modny"

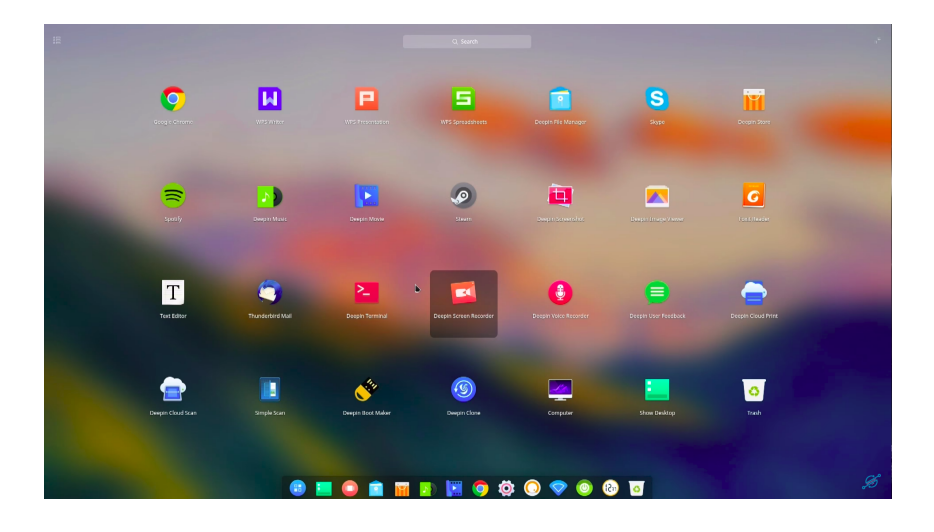

K.S R.A [Deepin](#page-0-0)

**K ロ ▶ K 御 ▶ K 君 ▶ K 君 ▶** 

重

# Wybór Docka - "wydajny"

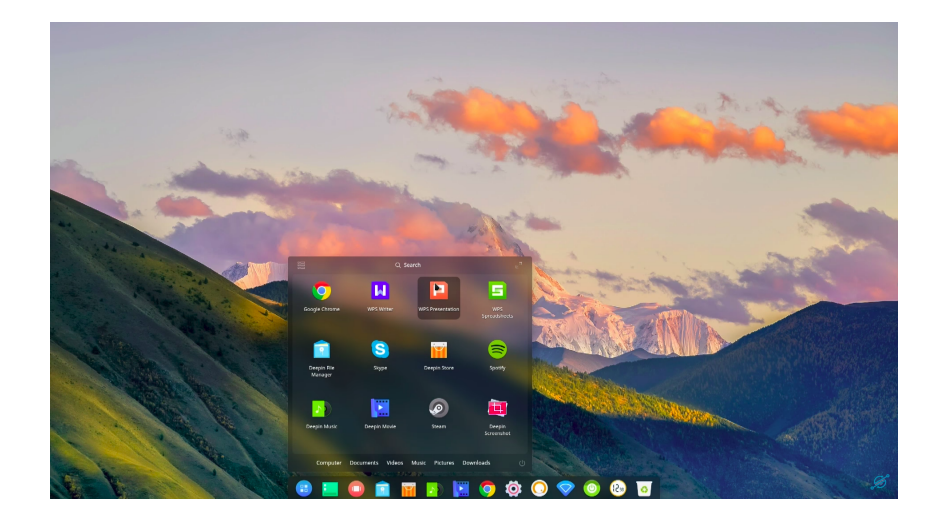

 $\leftarrow$ 

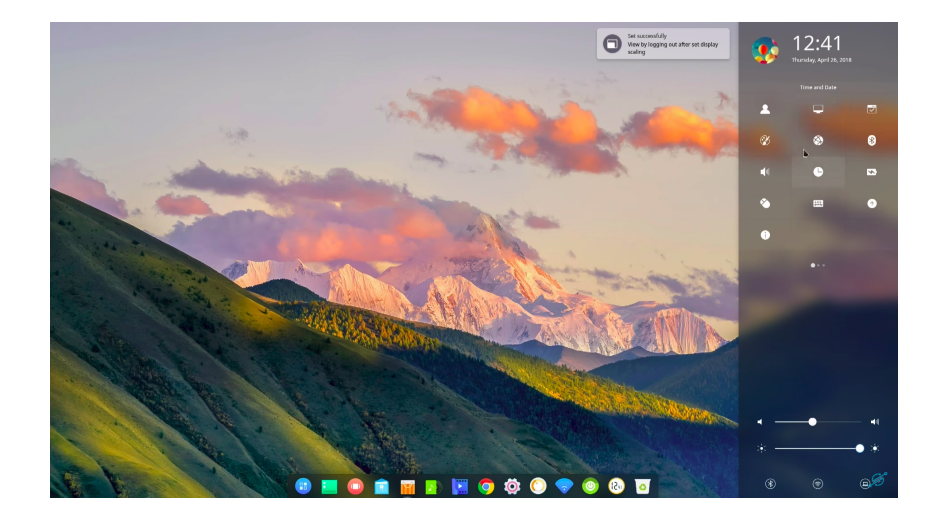

**K ロ ト K 何 ト K 手** 

E

 $\mathbf{F}=\mathbf{A}$ ヨト

#### Dostosowanie do siebie

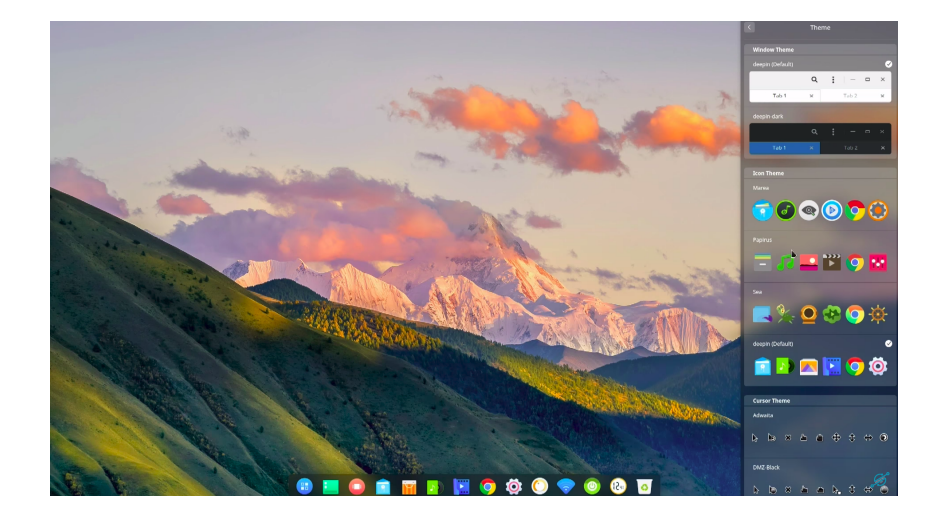

 $\leftarrow$ 

∍ **Inches**   $2Q$ 

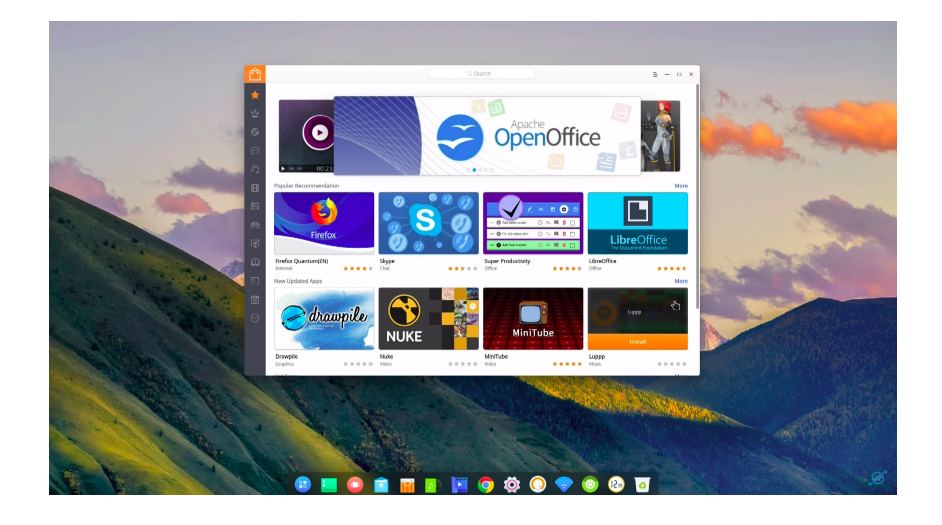

メロトメ部 トメミトメミト

E

### Deepin Store

Deepin w większości korzysta z produktów dla Depina, ale nie tylko. Twórcy niezbyt przejmują się kwestiami licencyjnymi. Oferują w sklepie co się tylko da. Angry Birds? Nie ma problemu. Oficialnie nie ma tej gry na Linuxa, jednakże Deepin pobiera plik APK i uruchamia go przez

rozszerzenie do chroma - ARChona.

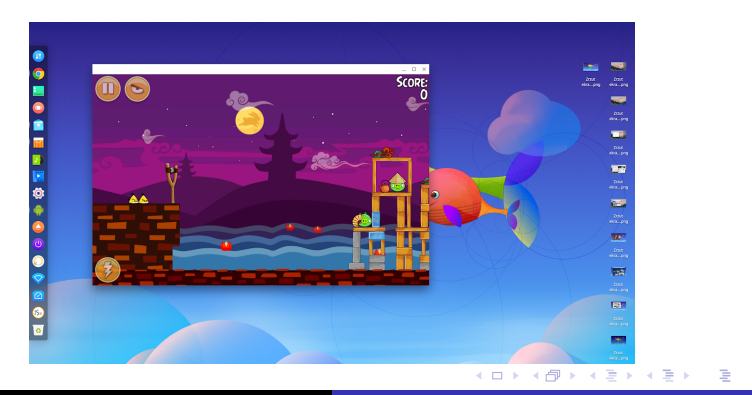

つへへ

K.S R.A [Deepin](#page-0-0)

#### Deepin oferuje nam Chrome jako przeglądrkę domyślną.

∢⊡

 $299$ 

∍

-b

目

- Deepin oferuje nam Chrome jako przeglądrkę domyślną.
- Podstawowym pakietem jest WPS Office nie LibreOffice

- Deepin oferuje nam Chrome jako przeglądrkę domyślną.
- Podstawowym pakietem jest WPS Office nie LibreOffice
- Warte powiedzenia jest taże, iż jest tam pakiet CrossOver, czyli komercyjna wersja Wine. Jest dobrze zintegrowana z pulpitem deepin.

- Deepin oferuje nam Chrome jako przeglądrkę domyślną.
- Podstawowym pakietem jest WPS Office nie LibreOffice
- Warte powiedzenia jest taże, iż jest tam pakiet CrossOver, czyli komercyjna wersja Wine. Jest dobrze zintegrowana z pulpitem deepin.
- 14. miejsce w rankingu najpopularniejszych aplikacji sklepu deepina zajmuje . . .

- Deepin oferuje nam Chrome jako przeglądrkę domyślną.
- Podstawowym pakietem jest WPS Office nie LibreOffice
- Warte powiedzenia jest taże, iż jest tam pakiet CrossOver, czyli komercyjna wersja Wine. Jest dobrze zintegrowana z pulpitem deepin.
- 14. miejsce w rankingu najpopularniejszych aplikacji sklepu deepina zajmuje . . .
- WinRAR

### CrossOver

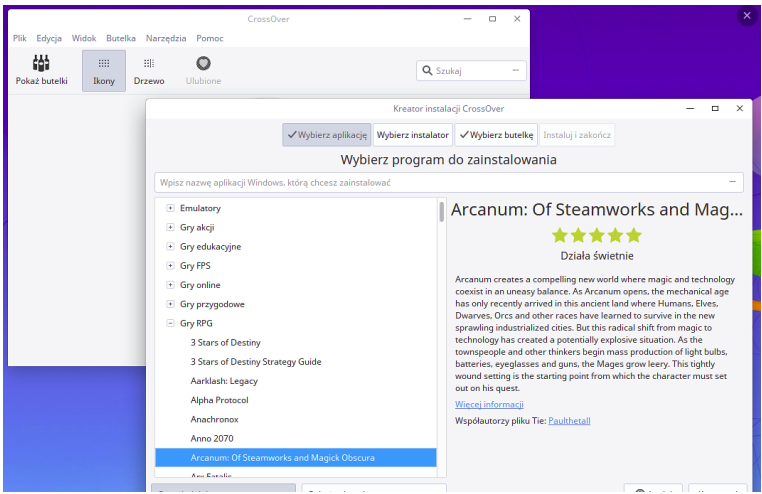

CrossOver za darmo dla użytkowników Deepin Linuksa: instalacja gier i aplikacji z Windowsa tak łatwa jak to tylko możliwe

 $2Q$ 

Jeśli chodzi o wydajność systemu, to można powiedzieć, że jest różnie. W porównaniu do standardowego Ubuntu 18.04, Deepin 15.5 w typowych benchmarkach z pakietu Phoronix Test Suite wypada raz lepiej, raz gorzej.

Jeśli jednak chodzi o subiektywnie odczuwalną wydajność systemu, to deepin wypada naprawdę świetnie. Jego pulpit wydaje się znacznie bardziej reponsywny niż wykorzystujące GNOME czy KDE pulpity innych dystrybucji. Jest znacznie bardziej oszlifowany, znacznie przyjemniejszy, to nie ta sama liga co "lekkie dystrybucje". To Linux, którego można śmiało zainstalować swoim rodzicom. A jeśli sprzęt jest zbyt słaby, by tę oczekiwaną responsywność zapewnić, to jednym kliknięciem można wyłączyć efekty pulpitu.

Nie spełni wymagań korporacyjnych np. nie posiada środowisk deweloperskich do node.js czy Railsów

- Nie spełni wymagań korporacyjnych np. nie posiada środowisk deweloperskich do node.js czy Railsów
- Nie jest najszybszy

- Nie spełni wymagań korporacyjnych np. nie posiada środowisk deweloperskich do node.js czy Railsów
- Nie jest najszybszy
- Nie ma najmnijeszych wymagań sprzętowych

 $\Omega$ 

- Nie spełni wymagań korporacyjnych np. nie posiada środowisk deweloperskich do node.js czy Railsów
- Nie jest najszybszy
- Nie ma najmnijeszych wymagań sprzętowych
- Jest piękny, wygodny, można go dostosować praktycznie całkowicie

- Nie spełni wymagań korporacyjnych np. nie posiada środowisk deweloperskich do node.js czy Railsów
- Nie jest najszybszy
- Nie ma najmnijeszych wymagań sprzętowych
- Jest piękny, wygodny, można go dostosować praktycznie całkowicie
- Crossover pozwoli zainstlować np. Microsoft Office

[https://www.deepin.org/](#page-0-1)

∢⊡

E

≣

-b

э Þ

#### <span id="page-36-0"></span>Podsumowanie

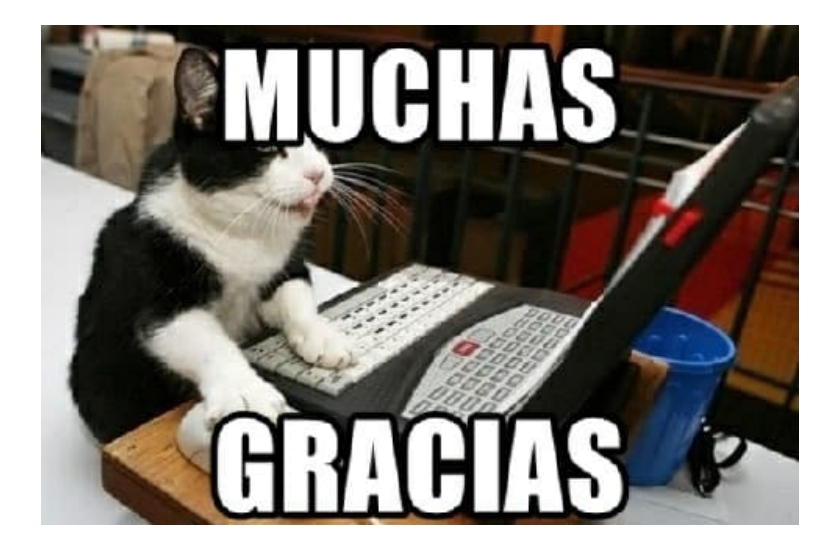

4日)

 $\mathcal{A}$ 

医间周的

E

э  $\rightarrow$